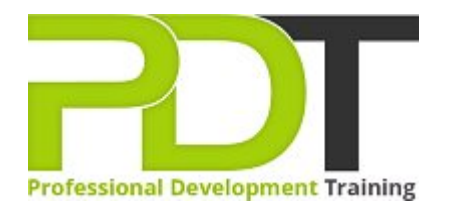

# **WORD 2010 INTERMEDIATE**

Generate a [group quote](https://pdtraining.com.my/bookings/inhouseex1/quoterequestex1a.aspx?cse=AWO10Inter) today **Self and Self and Self and Self and Self and Self and Self and Self and Self and Self and Self and Self and Self and Self and Self and Self and Self and Self and Self and Self and Self and Sel** 

**Word 2010 Intermediate** 

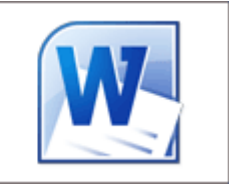

## **COURSE LENGTH: 1.0 DAYS**

Microsoft Word 2010 is the standard in word processors and Word skills are highly desired in the workplace.

Building on the skills and concepts taught in [Word 2010: Introduction](https://pdtraining.com.my/courses/word-2010-introduction-training-course), this Word 2010 Intermediate training course teaches participants how to work with styles, tables, graphics and even how to manage document revisions.

This fun and practical training course is available now throughout Malaysia, including Kuala Lumpur.

This Word 2010 Intermediate training course can be delivered at your premises by one of our expert local or international trainers or live online using our HIVE technology.

Contact us today for a quote.

## **WORD 2010 INTERMEDIATE COURSE OUTLINE**

#### **FOREWORD**

This Word 2010 Intermediate training course running in Kuala Lumpur and Malaysia wide, is rated 5.0/5.0 in overall quality by ProCert Labs, builds on the skills and concepts taught in [Word 2010: Introduction](https://pdtraining.com.my/courses/word-2010-introduction-training-course). Participants will work with styles, sections, and columns and will use the Navigation pane to work with outlines. They will format tables, print labels and envelopes, and work with graphics. They will also use document templates, manage document revisions, and work with Web features.

This course will help participants prepare for the Microsoft Office Specialist core-level exam for Word 2010 (exam 77-881) and the Microsoft Office Specialist Expert exam for Word 2010 (exam 77-887). For comprehensive certification training, participants should complete the [Introduction,](https://pdtraining.com.my/courses/word-2010-introduction-training-course) [Intermediate,](https://pdtraining.com.my/courses/word-2010-intermediate-training-course) and [Advanced](https://pdtraining.com.my/courses/word-2010-advanced-training-course) courses for Word 2010.

#### **Prerequisites:**

[Word 2010: Introduction](https://pdtraining.com.my/courses/word-2010-introduction-training-course) or equivalent experience.

#### **OUTCOMES**

- Use the Reveal Formatting pane
- Apply, modify, override & export styles
- Create styles by example
- Base one style on another
- Create, organize & format section breaks
- Format sections
- Insert section headers & footers
- Format section page numbers
- Align text in a table cell
- Merge & split table cells
- **Change row height**
- Change table borders & shading
- Sort table data
- Split a table
- Repeat a table's header row
- **Enter formulas in tables**
- Apply & modify table styles
- Print labels & envelopes
- Use templates
- Use building blocks
- Protect a document
- View & edit document properties
- Create & format organizational charts
- Draw & modify shapes
- Insert & format text boxes
- Change a shape into another
- Use WordArt
- Insert & modify drop caps
- Insert pull quotes
- Track changes while editing
- **Review & accept revisions**
- Insert & modify comments
- Preview & save documents as Web pages
- Insert hyperlinks

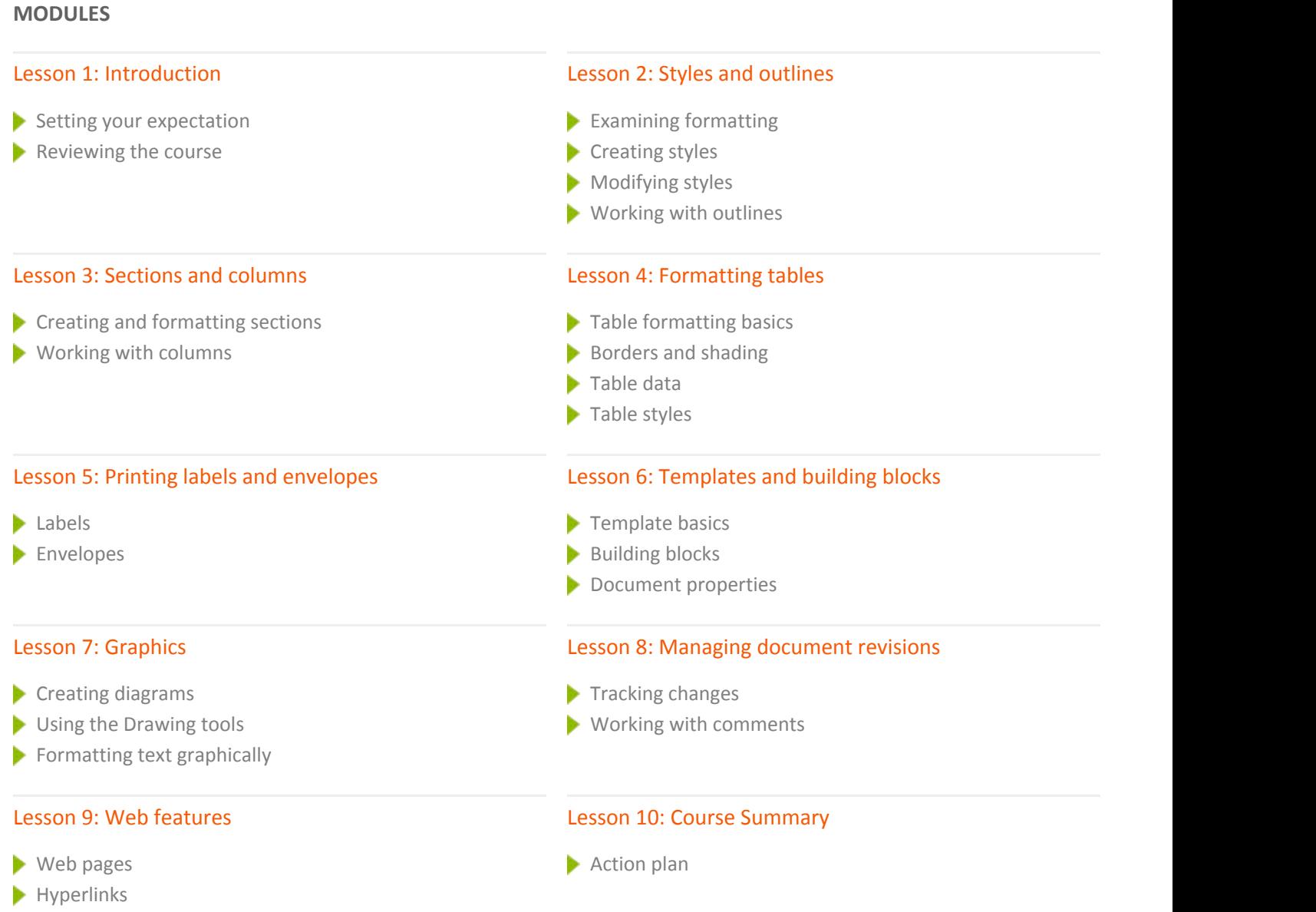

## **WEB LINKS**

- [View this course online](https://pdtraining.com.my/courses/word-2010-intermediate-training-course)
- **[In-house Training Instant Quote](https://pdtraining.com.my/bookings/inhouseex1/quoterequestex1a.aspx?cse=AWO10Inter)**